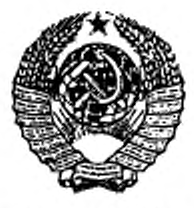

ГОСУДАРСТВЕННЫЙ СТАНДАРТ СОЮЗА ССР

# ЕДИНАЯ СИСТЕМА ЗАЩИТЫ ОТ КОРРОЗИИ И СТАРЕНИЯ

# ФУНГИЦИДЫ

#### МЕТОД ОПРЕДЕЛЕНИЯ ЭФФЕКТИВНОСТИ

### ГОСТ 9.803-88

Издание официальное

ГОСУДАРСТВЕННЫЙ КОМИТЕТ СССВ № ОТАНЛАРТАМ М осква

ГОСУДАРСТВЕННЫЙ СТАНДАРТ СОЮЗА ССР

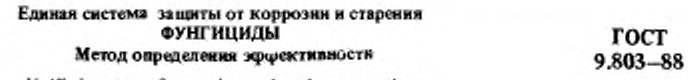

Unified system of corrosion and ageing protection. Fungicides. Efficiency determining method

**OKCTY 0009** 

Дата виедения 01.01.90

Несоблюдение стандарта преследуется по закону

Настоящий стандарт распространяется на вещества, обладающие фунгицидной и (или) фунгистатической активностью (далее - фунгициды), предназначенные для защиты материалов и изделий от повреждения плесневыми грибами (далее - грибами) и устанавливает метод испытаний эффективности фунгицидов.

Стандарт не распространяется на газообразные фунгициды, а также водонерастворимые фунгициды, разлагающиеся при температуре менее 90°С.

Сущность метода заключается в культивировании грибов на питательной среде, содержащей фунгициды, и оценке их эффективности по кинетическим параметрам развития грибов.

#### 1. OTEOP OEPA3HOB

1.1. В качестве образцов для испытаний водорастворимых фунгицидов применяют их растворы в среде Чапека-Докса. Среду Чапека-Докса готовят по ГОСТ 9.048. Концентрации водорастворимых фунгицидов выбирают из ряда: 2X10<sup>-7</sup>; 4X10<sup>-7</sup>; 8X10<sup>-7</sup>: 2X10<sup>-6:</sup> 4X10<sup>-6:</sup> 8X10<sup>-6</sup>· 2X10<sup>-5</sup>; 8X Х10<sup>-5</sup>; 2Х10<sup>-4</sup>; 4Х10<sup>-4</sup>; 2Х10<sup>-3</sup>; 4Х10<sup>-3</sup>; 8Х10<sup>-3</sup> моль/дм<sup>2</sup>

1.2. В качестве образцов для испытаний водонерастворимых фунгицидов применяют пленки этих веществ, осажденных на синтезированных гидрогелевых подложках.

Концентрация водонерастворимых фунгицидов на поверхности подложки должна составлять:  $1 \times 10^{-7}$ ;  $2 \times 10^{-7}$ ;  $5 \times 10^{-7}$ ;  $8 \times 10^{-7}$ ;  $1 \times 10^{-6}$ ;  $2 \times 10^{-6}$ ; 5Х10<sup>-6</sup>; 8Х10<sup>-6</sup>; IX10<sup>-5</sup>; 2Х10<sup>-5</sup>; 5Х10<sup>-5</sup> моль/см<sup>2</sup>.

Концентрация водонерастворимых фунгицидов в растворе органических растворителей, применяемых для осаждения на поверхность подложки, соответственно выбирают из ряда: 1,57X10<sup>-3</sup>; 3,14X10<sup>-3</sup>; 7,85X10<sup>-3</sup>; 10,56X10<sup>-3</sup>; 1,57X10<sup>-2</sup>; 3,14X10<sup>-2</sup>; 7,85X10<sup>-2</sup>; 12,50X10<sup>-2</sup>; 1,57X10<sup>-1</sup>;  $3,14 \times 10^{-1}$ ;  $7,85 \times 10^{-1}$  MONb/HM<sup>3</sup>.

Издание официальное

Перепечатка воспрещена © Издательство стандартов, 1989

Метод изготовления гидрогелевой подложки с осажденной на ней пленкой водонерастворимого фунгицида приведен в приложении 1.

1.3. Количество исследуемых концентраций каждого фунгицида должно быть не менее 10.

1.4. Контрольными образцами для водорастворимых фунгицидов является среда Чапека-Докса, не содержащая фунгицидов, а для водонерастворимых - гидрогелевая подложка без пленки фунгицидов.

1.5. Количество проб (N) для каждого из отборов каждой из концентраций фунгицидов и для контрольных образцов рассчитывают по ГОСТ 9.707, приложение 3. Если относительная ошибка н вероятность попадания среднего арифметического значения в доверительный интервал не заданы, количество проб на один отбор должно быть не менее семи.

#### 2. ВИДЫ ГРИБОВ

2.1. Виды грибов для испытаний фунгицидов, применяемых для защиты:

полимерных материалов - по ГОСТ 9.049;

лакокрасочных покрытий - по ГОСТ 9.050;

тканей - по ГОСТ 9.802;

других типов материалов и изделий - по ГОСТ 9.048.

#### 3. АППАРАТУРА, МАТЕРИАЛЫ И РЕАКТИВЫ

Аппаратура, материалы и реактивы по ГОСТ 9.048.

Подложки гидрогелевыс (см. приложение 1).

Колба с тубусом исполнения 1 номинальной вместимостью 1000 см3 по ГОСТ 25336.

Фильтр обеэзоленный - синяя лента диаметром 5.5 см.

Воронка Бюхнера N\* 1 по ГОСТ 9147.

Насос водоструйный по ГОСТ 25336.

Эксикатор исполнения 1 диаметром корпуса 250 мм по ГОСТ 25336.

Лупа четерехкратная по ГОСТ 25706.

Пипетка исполнения 2 1-го класса точности вместимостью 2 см3 по ГОСТ 20292.

Пипетка исполнения 7 1-го класса точности вместимостью 5 см3 по ГОСТ 20292.

Весы лабораторные общего назначения 2-го класса точности с.наибольшим пределом взвешивания 200 г по ГОСТ 24104.

Чашка исполнения 2 типа ЧБН по ГОСТ 25336.

Стаканчик типа СВ с взаимозаменяемым конусом 34/12 по ГОСТ 25336. Силикагель технический прокаленный по ГОСТ 39S6.

Колба коническая по ГОСТ 25336 вместимостью 100 см3 из стекла группы ТС.

#### 4. ПОДГОТОВКА К ИСПЫТАНИЯМ

4.1. Для проведения испытаний составляют программу, В которой указывают:

объект испытаний (наименование, марка фунгицида и НТД). завод-изготовитель;

растворимость в воле и других растворителях, режим испытаний;

перечень используемых при испытаниях НТД;

метрологическое обеспечение испытаний;

обозначение настоящего стандарта.

4.2. Посуду, применяемую при испытании, готовят по ГОСТ 9.048, приложение 1.

4.3. Питательные среды для выращивания и хранения культур плесневых грибов готовят по ГОСТ 9.048, приложение 2.

4.4. Пересев, выращивание, хранение культур плесневых грибов и оценка ах жизнеспособности - по ГОСТ 9.048, приложение 3.

4.5. Суспензию спор каждого вида грибов в воде готовят по ГОСТ 9.048, приложение 4, при этом концентрация их должна быть 1,0- 2,0 мли/см3.

4.6. Готовят растворы водорастворимых фунгицидов в среде Чапека-Докса по п. 1.1.

4.7. Готовят растворы водонерастворимых фунгицидов в соответствующих органических растворителях квалификации ч. и ч.дд. по п. 1.2. Подготовленные растворы разливают в чашки ЧБН по  $(5,00\pm0,05)$  см<sup>3</sup> и выпаривают органический растворитель, помещая ЧЬИ в термостат, полки которого устанавливают горизонтально по уровню. Термостат устанавливают в вытяжном шкафу. Устанавливают температуру в термостате на (5±2)°С ниже температуры кипения соответствующего растворителя и выпаривают до постоянной массы

4.8. В чашках ЧБН синтезируют гидрогслсвыс подложки (см. приложение 1).

4.9. Гидрогелевые подложки стерилизуют по ГОСТ 9.048 в чашках ЧБН, устанавливая их в боксы под ртутными или ртутно-кварцевыми лампами на расстоянии (50 $\pm$ 10) см и выдерживают (240 $\pm$ 6) мин.

4.10. Для испытаний воаонерастворимых фунгицидов подготавливают чашки ЧБН, дно которых полностью покрывают отрезками стеклянных трубок и стерилизуют по ГОСТ 9.048.

#### 5. МРОВКДЕНИГ ИСПЫТАНИЙ

5 .1 . Проведение испытаний водорастворимых фунгицидов

5.1.1. В конические колбы вместимостью 100 см\* разливают по 40 см\* растворов, приготовленных по и. 4.6. и контрольную пробу (см. г». 1.4). Количество параллельных проб в соответствии с и. 1.5.

5.1.2. Из приготовленных суспензий спор грибов (и. 4.5) берут по 2см3 каждого из видов и смешивают между собой.

5.1.3. В конические колбы, подготовленные по п. 5.1.1, наливают по 1 см\* суспензии спор грибов, подготовленной но п. 5.1.2.

5.1.4. Конические колбы, подготовленные по mi. 5.1.1 5.1.3, закрывают ватными пробками в стерильных условиях и помещают в термостат при тсмпсрзтурс (29±2)°С.

5.1.5. Промежуток времени, в течение которого нс наблюдается развитие грибов (далее - лаг-фаза  $L_C$ ), при всех концентрациях водорастворимого фунгицида и в контрольных пробах устанавливают по появлению хотя бы на одной пробе биомассы грибов, видимой невооруженным глазом. Периодичность осмотров для выявления лаг-фазы 24 ч.

Если разность минимального и максимального значений лаг-фазы в пробах в любом из отборов превышает 75 *%* ее минимального значения, испытания повторяют на новой серии образцов.

5.1.6. Дня количественного определения биомассы при всех концентрациях отборы проводят один раз в 3 сут, а для контрольных проб - один раз в сутки. Общее количество отборов должно быть не менее семи. Продолжительность испытаний не более 42 сут.

5.1.7. Содержимое колбы сливают на предварительно высушенный до постоянной массы при температуре (105 ± 2)<sup>8</sup>С и взвешенный обеззоленный фильтр, установленный в приспособлении для вакуумного фильтрования, состоящем из воронки Ьюхнсра, колбы с тубусом и водоструйного насоса. Биомассу отмывают дистиллированной водой в количестве 100 см .

5.1.8. После вакуумного фильтрования фильтр с биомассой помешают в предварительно высушенный при температуре  $(105\pm2)^\circ \text{C}$  и взвешенный до постоянной массы стаканчик СВ и сушат в термостате с открытой крышкой при температуре (105±2)°С с периодичностью взвешивания 2 ч. Стаканчик с фильтром после каждого из периодов сушки помещают в эксикаюр с силикагелем на 1 ч до полного остывания, а затем взвешивают. Сушку прекращают, когда масса стаканчика с фильтром при последующем взвешивании отличается от его массы н предыдущем нс более чем на ±0,4 мг.

5.1.9. Нели в контрольном опыте по истечении 5 сут нс наблюдается развития грибов, споры, использованные для заражения, считают нежизнеспособными.

5.1.10. Вычисляют биомассу каждой пробы каждого отбора каждой из концентраций фунгицида.

5.1.11. Определяют среднее арифметическое значение биомассы ( $\bar{m}_{C_{in}}$ ) в каждом из отборов.

5.1.12. Испытания при каждой из концентраций фунгицидов прекращают. если количество биомассы в последующем отборе нс увеличивается по сравнению с предыдущим.

5.1.13. Данные испытаний заносят в протокол, форма которого приведена в приложении 2.

5.2. Проведение испытаний водонерастворимых фунгицидов

5.2.1. Испытания проводят на гидрогелевых подложках с осажденным на них водонерастворимым фунгицидом различных поверхностных концентраций (пп. 4.7-4.9).

5.2.2. В чашки ЧБН, подготовленные по п. 4.10, наливают питательную среду Чапека-Докса, в них укладывают гидрогелевые подложки (п. 5.2.1) так, чтобы поверхность подложки, свободная от фунгицида, контактировала с питательной средой, а на поверхность, содержащую фунгицид, равномерно наносят 1 см<sup>3</sup> суспензии спор грибов, полученной по п. 5.1.2.

5.2.3. Чашки ЧБН накрывают крышками, помещают в камеру или эксикатор, на дно которого налита вода. Эксикатор закрывают крышкой. Испытания проводят при температуре (29±2)°С и относительной влажности более 90 %. В камере (эксикаторе) не допускают конденсации влаги, принудительной вентиляции и воздействия прямого естественного или искусственного освещения.

Не реже одного раза в 7 сут эксикаторы или камеры открывают для притока воздуха.

5.2.4. Лаг-фазу при всех концентрациях водонерастворимого фунгицида и в контрольных пробах определяют по времени, в течение которого хотя бы на одной из проб появляется биомасса грибов, видимая при четырехкратном увеличении. Периодичность осмотров - 24 ч.

5.2.5. Для количественного определения биомассы периодичность отборов и их количество - по п. 5.1.6. При каждом отборе подложку вынимают из чашки ЧБН, биомассу полностью снимают с поверхности подложки шпателем или лопаткой на предварительно высущенный до постоянной массы при температуре (105±2)°С беззольный фильтр с синей полосой, установленный в приспособлении для вакуумного фильтрования. Проводят вакуумное фильтрование. Биомассу отмывают дистиллированной водой в количестве  $100 \text{ cm}^3$ .

5.2.6. В дальнейшем испытания проводят в соответствии с пп. 5.1.8- $5.1.13.$ 

#### 6. ОБРАБОТКА РЕЗУЛЬТАТОВ

6.1. Эффективность фунгицидов определяют по зависимости кинетических параметров уравнения, описывающего рост биомассы, от концентрации этих веществ.

6.2. Кинетические параметры (коэффициенты  $a_i$  и  $b_i$ ) уравнения, связывающего текущее среднее арифметическое значение удельной биомассы  $(\overline{m}_{C_{10}})$  и среднее максимальное  $(\overline{m}_{Cmax})$  значение удельной биомассы при различных концентрациях фунгицида вычисляют по формуле

$$
\overline{m}_{C_{in}} = \frac{m_{C_{in}}}{1 + a_i \exp\{-b_i \left(\tau_{in} - L_{C_i}\right)\}} \tag{1}
$$

#### С. 6 ГОСТ 9.803-88

- пе m<sub>Canax</sub> - средняя максимальная удельная биомасса, достигнутая при развитии грибов в присутствии фунгицида каждой из концентраций и в контрольной пробе, мг/см<sup>2</sup> или мг/дм<sup>3</sup>;
	- минимальная, экспериментально полученная лаг-фаза для дан- $L_{C_I}$ ной концентрации фунгицида и в контрольной пробе, ч;
	- продолжительность выдержки, после которой произведен от- $\tau_{\scriptscriptstyle{H}}$ бор, ч;
	- коэффициент, характеризующий способность споры образовы $a_i$ вать биомассу при данной концентрации фунгицида и в контрольной пробе;
	- коэффициент, характеризующий удельную скорость развития  $b<sub>i</sub>$ микроорганизмов на данной питательной среде (при і-й концентрации фунгицида), ч<sup>-1</sup>.

Преобразуют уравнение (1)

$$
\ln\left(\frac{m_{C_{\rm f}max}-m_{C_{\rm ifl}}}{\bar{m}_{C_{\rm ffl}}}\right)=\ln a_{\rm i}-b_{\rm i}\left(\tau_{\rm irl}-L_{C_{\rm f}}\right) \tag{2}
$$

и методом наименьших квадратов вычисляют коэффициенты a<sub>i</sub> и b<sub>i</sub> по формулам:

$$
b_{i} = \frac{q_{i} \sum \limits_{n=1}^{q_{i}} (r - L_{C_{i}})_{n} \ln \left( \frac{m_{C_{i}} m_{3} x - m_{C_{in}}}{m_{C_{in}}} \right)_{n}^{q_{i}}}{q_{i} \sum \limits_{n=1}^{q_{i}} (r - L_{C_{i}})_{n} \sum \limits_{n=1}^{q_{i}} \ln \left( \frac{m_{C_{i}} m_{3} x - m_{C_{in}}}{m_{C_{in}}} \right)_{n}} (3)
$$

$$
\ln a_i \xrightarrow{q_i} \frac{\sum_{i=1}^{n_i} \left( \frac{m_{C_i m n x} - \bar{m}_{C_i m}}{\bar{m}_{C_{i m}}} \right)_{n_i} \frac{q_i}{n-1} (\tau - L_{C_i})_n^1 - \sum_{n=1}^{q_i} (\tau - L_{C_i})_n \frac{q_i}{n-1} (\tau - L_{C_i})_n \ln \left( \frac{m_{C_i m n x} - \bar{m}_{C_{i m}}}{\bar{m}_{C_{i m}}} \right)_n}{q_i \sum_{n=1}^{q_i} (\tau - L_{C_i})_n^2 - \left[ \sum_{n=1}^{q_i} (\tau - L_{C_i})_n \right]^2}
$$
(4)

где  $n -$ порядковый номер отбора  $(n = 1, 2, ..., q_i)$ .

6.3. Определенные по п. 6.2 коэффициенты  $a_i$  и  $b_i$  подставляют в формулу (1) и иаходят расчетные значения  $\overline{m}_{C_{\text{inv}}}$  (расч.).

6.4. Рассчитывают среднее квадратическое отклонения (о;) экспериментальных значений  $\overline{m}_{C_{m}}$  от расчетных по формуле

$$
\sigma_i = \sqrt{\frac{\sum\limits_{n=1}^{Q_i} (\overline{m}_{C_{in}} - \overline{m}_{C_{in}}(pacc_i))^2}{q-1}}
$$

Если в эксперименте имеются значения  $\bar{m}_{C_{in}}$ , которые не попадают в интервал  $2\sigma_i(\bar{m}_{C_{in}} - \bar{m}_{C_{in}}$ (расч.)/ <.20;), их исключают из данных эксперимента и коэффициенты  $a_i$  и  $b_i$  вновь определяют по п. 6.2 для оставшихся точек до тех пор, пока все оставшиеся экспериментальные точки будут попадать в интервал 20;. Количество их должно быть не менее пяти.

6.5. Оставшиеся для расчета экспериментальные данные биомассы  $\overline{m}_{C_{2n}}$ , а также  $\overline{m}_{C_{2n}}$ , и полученные по п. 6.2 коэффициенты  $a_i$  и  $b_i$  подставляют в формулу (2) и получают продолжительность лаг-фазы ( $L_{C_i}$ из концентраций фунгицида и в контрольной пробе (Lo).

6.6. Определяют константу  $K_L$ , характеризующую зависимость лаг-фазы от концентрации фунгицида, по формуле

$$
L_{C_I} = L_0 \exp K_L C_i, \tag{5}
$$

где  $C_i$  - концентрация фунгицида от  $C_i = 0$  до  $C_{\text{max}}$ ;

- $L_{C_i}$  минимальная продолжительность лаг-фазы при каждой концентрации фунгицида, ч;
- $L_0$  минимальная продолжительность лаг-фазы в контрольной пробе, ч. Преобразуют уравнение (5)

$$
\ln \frac{L_{C_i}}{L_e} = K_L C_i \tag{6}
$$

и методом наименьших квадратов рассчитывают константу  $K_L$  по формуле

$$
K_L = \frac{d \frac{d}{L} C_i (\ln \frac{L_{C_f}}{L_o})_i - \frac{d}{L} C_i \frac{d}{L} \ln \frac{L_{C_f}}{L_o}}{d \frac{d}{L} C_i^2 (\frac{d}{L} C_i)^2}.
$$
 (7)

где  $i -$  порядковый номер концентрации  $(i = 1, 2, ..., d)$ .

6.7. Используя полученную по п. 6.6 константу  $K_L$ , рассчитывают  $\ln \frac{L_{C_f}}{I}$ (расч.) по формуле (6).

6.8. Рассчитывают среднее квадратическое отклонение ( $\sigma_i$ ) полученных по п. 6.5 значений  $\ln \frac{L_{C_i}}{L_{\phi}}$ от их расчетных значений.

$$
\sigma_i = \sqrt{\frac{\sum\limits_{i=1}^{a} \left( \ln \frac{LC_i}{L_o} - \ln \frac{LC_i}{L_o} \right) \left( \text{pacct.}) \right)^2}{d-1}}
$$

Если есть вычисленные по п. 6.5 значения  $\ln \frac{L_{C_i}}{L_e}$ , не попадающие в интервал  $2\sigma_i$  (/ln  $\frac{L_{C_i}}{L_e}$  – ln  $\frac{L_{C_i}}{L_e}$  (расч.)/  $\leq 2\sigma_i$ ), их исключают и константу  $K_L$ <br>рассчитывают по оставшимся значениям шиеся значения in  $\frac{L_{C_i}}{L_0}$  будут попадать в интервал  $2\sigma_i$ . Количество их должно быть не менее пяти.

6.9. Если экспериментальные данные не удовлетворяют требованиям п. 6.8, испытания повторяют.

6.10. По полученным (пп. 6.2-6.4) коэффициентам для различных концентраций фунгицида находят константу К<sub>С</sub>, характеризующую зависи-

 $2 - 6094$ 

#### C. 8 FOCT 9.803-88

мость удельной скорости развития грибов от концентрации фунгицида по формуле

$$
b_i = \frac{b_a K_C}{K_C + C_i} \tag{8}
$$

- где  $b_i$  коэффициент уравнения (1) для концентрации фунгицида (C<sub>i</sub>);
	- b. коэффициент уравнения (1) в контрольной пробе;
	- $C_i$  концентрация фунгицида, включая нулевое значение, моль/см<sup>2</sup> или моль/дм<sup>3</sup>:
	- $K_C$  константа, численно равная концентрации фунгицида, при которой коэффициент b уменьшается в 2 раза по сравнению с развитием гриба на среде, не содержащей фунгицида.

Преобразуют уравнение (8) в линейное

$$
\frac{b_i}{b_s - b_i} = \frac{K_C}{C_i} \tag{9}
$$

и методом наименьших квадратов вычисляют значение параметра  $K_C$  по формуле

$$
K_C = \frac{d \frac{d}{l-1} \left( \frac{1}{C_l} \right) \left( \frac{b_l}{b_0 - b_l} \right) \cdots \frac{d}{l-1} \left( \frac{1}{C_l} \right) \frac{d}{l-1} \left( \frac{b_l}{b_0 - b_l} \right)}{d \sum\limits_{i=1}^d \left( \frac{1}{C_l} \right)^2 - \left( \frac{d}{l-1} \frac{1}{C_l} \right)^2},\tag{10}
$$

где  $i = 1, 2, ..., d$  — порядковый номер концентрации.<br>6.11. Чем ниже значение  $K_C$  и выше значение  $K_{L*}$  тем более эффективным является фунгицид.

6.12. Результаты испытаний могут быть обработаны на ЭВМ в соответствии с программой, приведенной в приложении 3,

6.13. Для предварительной оценки эффективности фунгицида определяют лаг-фазу, используя вместо семи отборов, предусмотренных в пп. 5.1.6 и 5.2.5, только три отбора, и рассчитывают  $K_L$  с использованием уравнения  $(1)$  и п. 6.6.

#### 7. ТРЕБОВАНИЯ БЕЗОПАСНОСТИ

Требования безопасности - по ГОСТ 9.048.

**ПРИЛОЖЕНИЕ 1** *Обязате.чыюе*

#### МЕТОЛ ИЗГОТОВЛЕНИЯ ГИДРОГЕЛЕВОЙ ПОДЛОЖКИ

Гндрогелеиую подложку изготовляют полимеризацией момометакрклового зфира этиленгликоля в присутствии инициатора и сшивающего агента.

#### 1. АППАРАТУРА, МАТЕРИАЛЫ И РЕАКТИВЫ

Термостат, обеспечивающий температуру до 200°С с погрешностые не более  $\pm 2^{\circ}$ С. Мензурка вместимостью 100 см<sup>3</sup> по ГОСТ 1770.

Пипетка исполнения 4 1-го класса точности вместимостью 2 см\* по ГОСТ 20292.

Пипетка исполнения 2 1-го класса точности вместимостью 5, 20, 25 и 50 см<sup>2</sup> по ГОСТ 20292

Чашка типа ЧКЦ исполнения 1 номинальной вместимостью 2500 см<sup>3</sup> по ГОСТ 25336.

Часовое стекло диаметром 20 мм.

Спектрофотометр СФ-16.

Чашки типа ЧБН исполнения 2 по ГОСТ 25 336.

Спжан типа В исполнении 1 номинальной вместимостью 1S0 см\* из термически стойкого стекла группы ТС по ГОСТ 25336.

Этиленгликольмономегакрилата по ТУ 6-09-08-289 или по ТУ 6-01-1240, ч. Зтилснгликольднмегакршитт по ТУ 6 09-13-486, ч.

Бензоила перекись техническая 1-ю сорта по ГОСТ 14888.

Вода дистиллированная по ГОСГ 6709.

#### 2. ПОДГОТОВКА К ИЗГОТОВЛЕНИЮ

2.1. Взвешивают часовое стекло с погрешностью не более ±0.5 мг.

2.2. Устанавливают в термошкафу темиературу (90т2)"С. а полки его выставляют горизонтально по уровню.

#### 3. ИЗГОТОВЛЕНИЕ ПОДЛОЖЕК

3.1. На часовом стекле взвешивают навеску перекиси бензоила массой (70.0 г0.5) мг.

3.2. В стеклянный стакан вместимостью 150 см<sup>2</sup> наливают 70 см<sup>3</sup> дистиллированной йоды, опускают в нее часовое стекло с перекисью бензоила и перемешивают до полного се растворения.

3.3. Затем в стакан наливают 30 см\* этклснгликольмономстакрилага, содержимое стакана тщательно перемешивают в течение (З.ОгОД) мии. из пипетки доливают (1.50»0,05) см\* зтнлентликольпимегакрилвта и тщательное перемешивание продолжают еще в течение (1,0\*0.1) мин.

3.4. В чашки ЧБН (п. 4.7 настоящего стандарта) наливают по 40 см\* смеси компонентов (пп. 3.2, 3.3), устанавливают их на полки термостата при температуре <90г2)°С и выдерживают (120«5) мин. При изготовлении большого количества подложек смесь компонентов из расчета 40 см\* ка одну подложку берут в соотношениях, указанных в пп. 3.1 -3.3.

3.5. Вынимают чашки ЧБН из термостата и охлаждают до комнатной температуры. Заполимеризованные подложки опускают в чашки ЧКЦ с дистиллированной водой, взятой и количестве (1500±50) см<sup>3</sup>.

*г \**

#### С. IО ГОСТ 9-803-88

٠

3.6. Отминают подложки десятикратно со сменой ноли дна рам в сутки. Полноту отмывки от мономера, димера н перекиси бензоила контролируют спектрофотометрически при длине волны 220 нм

Оптическая плотность поглощения последней из промывных вод из чашек ЧКЦ относительно дистиллированной воды ис должна превышать (0.12\*0,05).

3.7. Отмытые подложки хранят в запаянных полиэтиленовых пакетах в холодильнике при температуре не выше 5" С.

#### ГОСТ 9.803-88 С. 11

 $\overline{\phantom{a}}$ 

приложение 2 Рекомендуемое

# протокол

# испытаний эффективности фунгицида

- 
- 
- 1. Наименование, марка фунтицида<br>2. Завод-изготовитель<br>3. НПД, по которому зывускается
	- 4. Вид растворителя
		- 5. Условия испытаний
- 

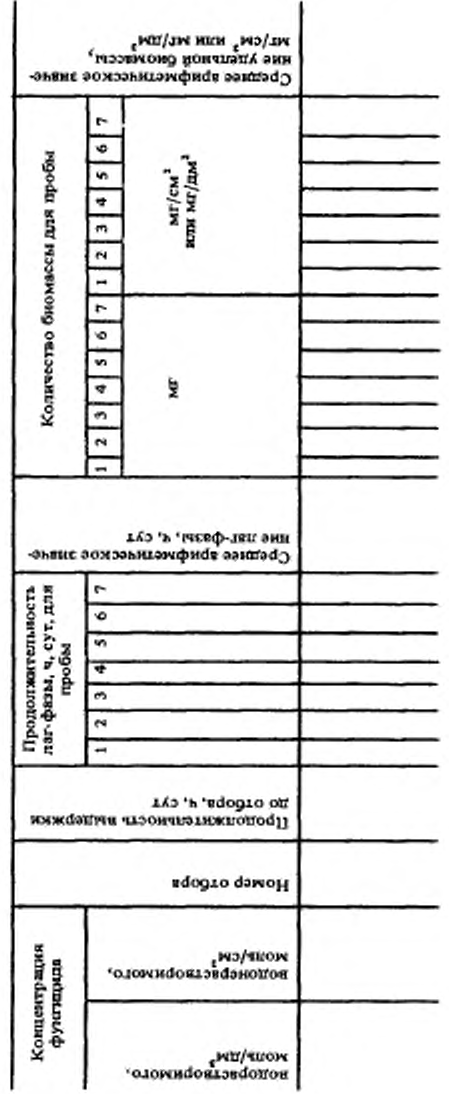

#### ОПИСАНИЕ ПРОГРАММЫ ОБРАБОТКИ РЕЗУЛЬТАТОВ ИСПЫТАНИЙ ПО ОПРЕДЕЛЕНИЮ ЭФФЕКТИВНОСТИ ФУНГИЦИДОВ

#### 1. Функциональное назначение

Настоящая программа предназначена для реализации алгоритма, определения эффективности фунтицилов, изложенного в настоящем стандарте, и составлена в соответствии с требованиями ГОСТ 19.402.

Программа написана на языке Фортран и функционирует под управлением операционной системы ОС ЕС версии 6.1 и выше на ЭВМ ЕС.

Программа состоит из двух подпрограмм.

Первая подпрограмма предназначена для ввода контроля и формирования исходных данных экспериментальных наблюдений.

Вторая подпрограмма, которая вызывается из первой, осуществляет действия согласно алгоритму, описанному в настоящем стандарте.

При одном пуске программы может быть определена эффективность неограниченного числа фунгицилов не более. 20 различных концентраций при количестве отборов для каждой концентрации не более 20 и количества проб в одном отборе не более 16.

Программа осуществляет ввод экспериментальных данных и контроль наличия ошибок, допушенных при подготовке их к вводу, а также формирует величины максимального значения биомассы для каждой концентрации фунгицида.

Программа отсенвает отбор, если число проб в этом отборе меньше мянимально допустимого (F) количества; кроме того, осуществляется отсев концентрации фунтиципа, если количество отборов в ней окажется меньше минимально допустимого. (NW) и прекращается обработка результатов по данному фунтициду, если количество концентраций меньше минимально допустимого (NB).

Все описанные опибки выпаются на печать в виде диагностических сообщений с указанием номера отбора, номера концентраций и номера фунтицида, что облегчает поиск и исправление ошибки.

По введенным без ошибок данным программа выполняет расчет средней биомассы для каждого отбора, а затем ноиск средней максимальной биомассы (MB), достигнутой при развитии грибов в присутствии фунгинила и соответствующего ему интервала времени (7), считая с начала эксперимента.

Эти данные подаются на вход второй подпрограммы, которая реализует алгоритм определения эффективности фунгицила, приведенный в настоящем стандарте.

Процесс счета сопровождается подробной диагностической печатью, способствуюшей его анализу

Данная программа выполняет обработку результатов эксперимента для всех концентраций каждого фунгицида.

Вначале методом наименьших квадратов по формулам (3) и (4) настоящего станпарта для каждой концентрации фунгицида вычисляют значения (b) и (Ina), затем отсенвают те экспериментальные точки, которые оказались за пределами интервала 20 (о - среднее квадратическое отклонение экспериментальных данных от расчетных).

Вычисления (b) и (lne) повторяются после каждого отсева точек каждой концентрации.

Если в результате отсева значений биомассы какой-либо концентрации фунгицида количество оставшихся отборов станет меньше запанного, то паниме этой концентрации фунгицида в дальнейшем не обрабатывают и не учитывают.

Если количество концентраций, для которых удалось рассчитать (b) и (Inc), равно или превышает заданное, то рассчитывают значение  $(K_L)$  по формуле (7), затем аналогично описанному выше отсеивают концентрации фунгицида, оказавшиеся вне интервала (20) от расчетной.

Если в результате отсева число оставшихся концентраций меньше чем заданное, то прекращается обработка данных по этому фунтициду с выпачей соответствующего сообщения на печать и программа возвращает управление в первую подпрограмму.

Если число оставшихся концентраций фунгицида обеспечивает вычисление  $(K_L)$ , значение (Кс) вычисляют по формуле (10) и печатают значения концентраций фунгиципа, лаг-фаз,  $(\ln K_L)$  и  $(\ln 1/K_C)$ .

Затем программа переходит к обработке данных следующего фунгицида.

## 2. Логическая структура вызывающей подпрограммы

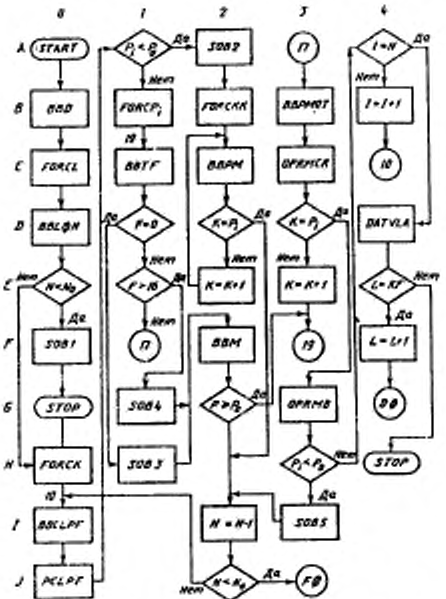

3. Описание логической структуры вызывающей программы (первая подпрограмма)

- АФ пуск программы,
- ВФ ввод данных, определяющих количество обрабатываемых фунгицидов, минимально допустимое количество отборов (PØ) и минимально допустимое количество концентраций фунгицида (NO).
- СФ формирование цикла по количеству фунгицидов (N).
- DØ ввод лаг-фазы и количества концентраций для конкретного фунгицида.
- ЕФ проверка числа введенных концентраций. Если оно больше или равно минимально допустимому количеству, то переход на (НФ), если меньше, то на (FØ).
- F@ печать сообщения 1. Список выдаваемых сообщений приводится в п. 6 настоящего приложения.

#### С. 14 ГОСТ 9.803-98

- G0 прекращение работы программы.
- H0 формирование цикла по количеству концентраций.
- 1в ипол параметров конкретной концентрации.
- J0 печать параметров конкретной концентрации.
- А1 проверка достижения минимально допустимого значения числа отборов.
- В1 формирование цикла по количеству отборов дайной концентрации.
- С1 ввод времени влитии отбора и количества проб в данном отборе.
- D1 контроль значения количества проб в данном отборе (не равно нулю).
- Е1 контроль значения количества проб в Данном отборе (не более 16).
- G1 печать сообщения 4.
- Н1 печать сообщения 3.
- А2 печать сообщения 2. содержащего значения концентрации фунгицида, лаг-фазы, количеств» отборов и количества проб в каждом отборе.
- В2 формирование цикла по количеству отборов
- С2 ввод и распечатка значений биомасс в пробах данного отбора.
- D2 проверка окончания цикла по количеству отборов.
- Е2 наращивание параметра цикла отборов
- F2 ввод и печать значений биомасс р пробах данного отбора и уменьшение количества отборов на единицу.
- G2 проверка наличия достижения максимально допустимого количества отборов. Если количество отборов меньше минимально допустимого, то переход на С1, если количество отборов равно или больше минимально допустимого, то переход на 12.
- 12 уменьшение количества концентраций на единицу.
- )2 проверка достижения минимально допустимого числа концентрации фунгицида. Если число концентраций меньше минимально допустимого количества, то переход к печати сообщения 1 (FC0, если число концентраций больше или равно минимально допустимому количеству, то переход на 10.
- ВЗ ввод и печать значений биомассы в пробах данного отбора.
- СЗ ~ расчет среднего значения биомассы в данном отборе.<br>D3 проверка окончания пикла по количеству отборов, с
- проверка окончания цикла по количеству отборов, если число отборов исчертано. то переход наСЗ, если нс исчерпано, то переход на С1.
- ЕЗ увеличение параметра цикла на единицу для перехода к обработке данных следующей серии проб следующего отбора.
- G3 поиск и определение предельного значения биомассы, при котором уже не наблюдается се рост.
- НЗ проверка достижения минимально допустимого количества отборов данной концентрации. Если число отборов меньше минимально допустимого, то переход на 13. если оно больше или равно минимально допустимому, то переход на А4.
- 13 печать сообщения 5-
- А4 проверка окончания цикла по числу концентраций данного фунгицида
- В4 увеличение значения параметра цикла по концентрациям на единицу.
- IX вызов второй подпрограммы счета по алгоритму, приведенному в настоящем стандарте.
- Е4 проверка окончания цикла по числу фунгицидов.
- F4 увеличение значения параметра цикла по фунгицидам.
- 114 окончание работы программы.

#### 4. Логическая структура второй подпрограммы

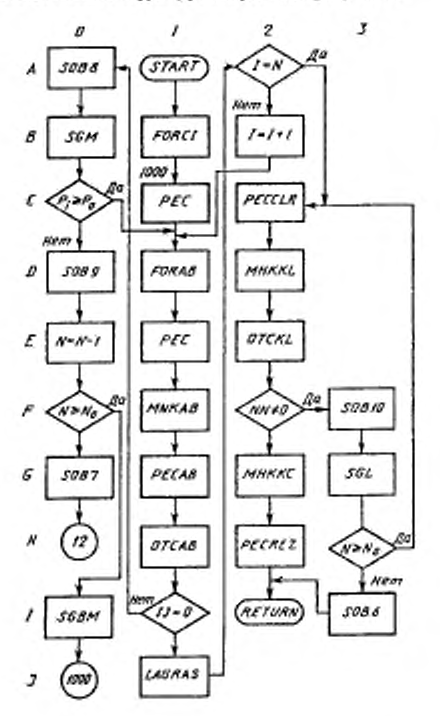

#### 5. Описание логической структуры второй подпрограммы

- АФ печать сообщения 8.
- ВФ- осуществляется "сжатие" строки массива данных, содержащего средние значения биомасс по отборам данной концентрации фунгицида, а также связанные с этим формирования.
- СФ проверка достижения предельно допустимого значения количества отборов для каждой концентрации.
- DØ печать сообщения 9.
- ЕФ уменьшение количества концентраций на сдиницу.
- FØ проверка достижения минимально допустимого количества концентраций.

Если количество концентраций фунгицида меньше, чем минимально допустимое, то переход на G0, если число концентраций больше или равно минимально допустимому, то переход на Ift.

10 - осуществляется сжатие всех столбцов массива, содержащего значения биомасс по концентрациям фунгицина.

#### С. 16 ГОСТ 9.803-88

- A1 формирования, связанные с получением управления из вызывающей програм-MЫ.
- В1 формирование цикла по количеству концентраций исследуемого фунгиципа.
- С1 нечать поступивших на вход программы исходных данных.
- D1 формирования для расчета коэффициентов (b) и (ln a) методом наименьших квадратов для конкретной концентрации.
- $E1$  печать значений исходных данных, используемых для расчета (b) и (ln a).
- $F1$  расчет (b) и (ing) по формулам (3) и (4).
- $G1$  печать вычисленных значений (b) и (ln a).
- H1 выявление тех отборов панной концентрации фунгиципа, значения биомасс которых оказались за пределами интервала 20 от расчетной.
- I1 проверка признака, сформированного на предыдущем шаге H1, о необходимости сжатия строки массива, содержащего данные биомасс каждой концентрации.
- А2 проверка окончания цикла по количеству концентраций.
- В2 увеличение параметра цикла концентраций на единицу.
- С2 печать значений концентраций и соответствующих им значений лаг-фаз после окончания цикла по концентрациям.
- $D2$  вычисление методом наименьших квадратов значения  $K_L$ .
- Е2 поиск тех значений концентраций, для которых экспериментальные значения паг-фаз лежат за пределами интервала 20 от расчетных.
- F2 проверка наличия отсеиваемых точек.
- $G2$ вычисление методом наименьших квадратов ведичины.
- Н2 печать результатов работы программы.
- 12 возврат управления в первую подпрограмму.
- F3 печать сообщения 10.
- G3 "Сжатие" массива значений лаг-фаз и уменьшение числа концентраций на единиuv.
- Н3 проверка количества концентраций фунгицида. Если оно больше или равно минимально допустимому числу концентраций, то переход на С3, если оно меньцие, то переход на 13.
- 13 печать сообщения 6.

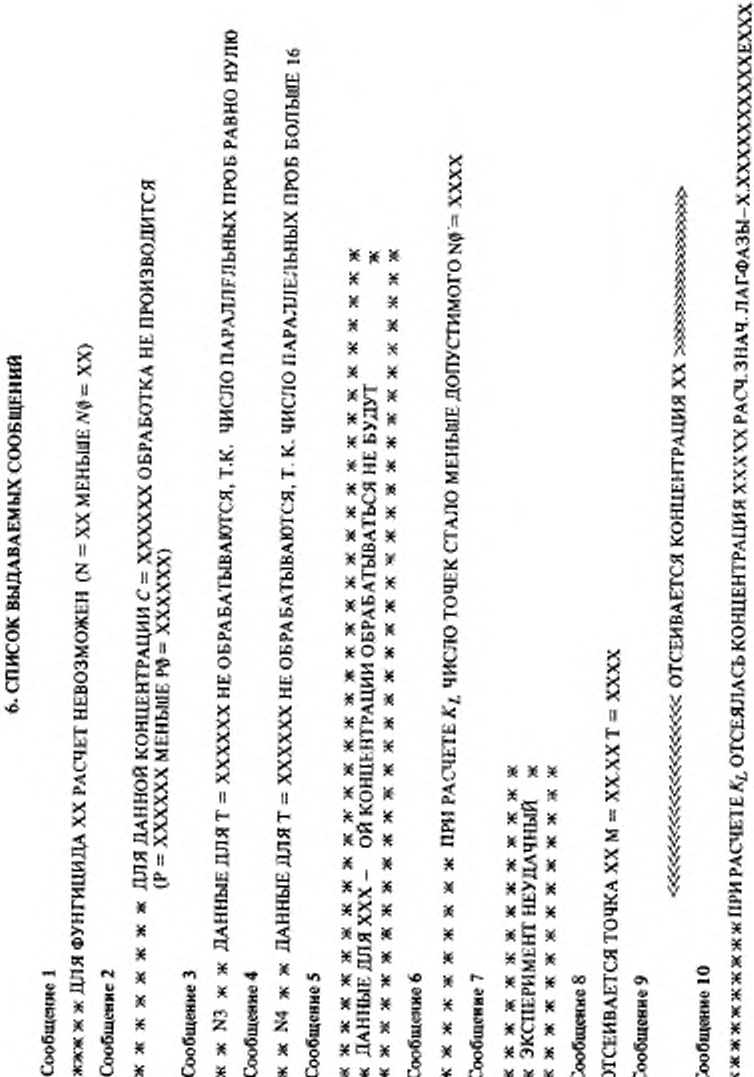

#### 7. Входные данные

Входные данные, представляющие собой цифровую информацию, должны быть помещены в файл с послеповательной организацией.

Первой занисью этого файла, определяющего режим работы программы, является запись, содержащая:

- (KF) количество фунгицидов;
- (РФ) минимально допустимое количество отборов при каждой концентрации фунтицида:
- (NØ) минимально допустимое количество концентраций каждого из фунгицидов.

В указанной послеповательности эти параметры помещаются в формате 313 языка Фортран.

.<br>Вслед за первой записью следует КF групп записей, каждая из которых содержит данные о действия того или иного фунгицида, включея и контрольную - не содержадвигичи функции.

Первая запись в каждой группе содержит в формате 13 языка Фортран количество концентраций (N) данного фунгицида, включая данные о контрольных пробах, не содержащих фунгицип  $(N \leq 20)$ . Палее следует N подгрупп, каждая из которых содержит ланные о маждой концентрании

Первая запись в подгрупие - заголовок подгрупны, содержит сведения о концентрации фунгицида (C), лаг-фазе (LE), количестве отборов (P) и количестве проб в каждом отборе (FN) Все перечисленные данные в указанной последовательности содержатся в записи в формате 416 языка Фортран (Р ≤ 20).

Вслед за заголовком подгруппы располагаются Р пар записей, содержащих данные о каждом из отборов. Первая запись в упомянутой паре записей содержит данные о времени (TR), прошедшем с начала эксперимента до взятия отбора и количества проб (FIR) в данном отборе\*. Значения TR и FIR представляют в записи в формате 216 языка Фортран. Вторая запись содержит данные о биомассах не более чем в 16 пробах каждого из отборов. Значения биомасс в каждом отборе представляются в записи в формате 16F 5.2.

#### 8. Выходные данные

Выходом программ является распечатка поступающих на обработку данных, а также сообщения выдаваемые программой в процессе счета. Все выдаваемые программой сообщения и промежуточные результаты счета не нуждаются в дополнительных комментариях.

<sup>\*</sup> FN распространяются на всю подгруппу, FIR - на конкретный отбор, Если указаны оба, то предпочтение отдается FIR. Нельзя, чтобы FN и FIR отсутствовали. FN и FIR не должны превышать 16.

#### 9. Текст вызывающей (первой) подпрограммы

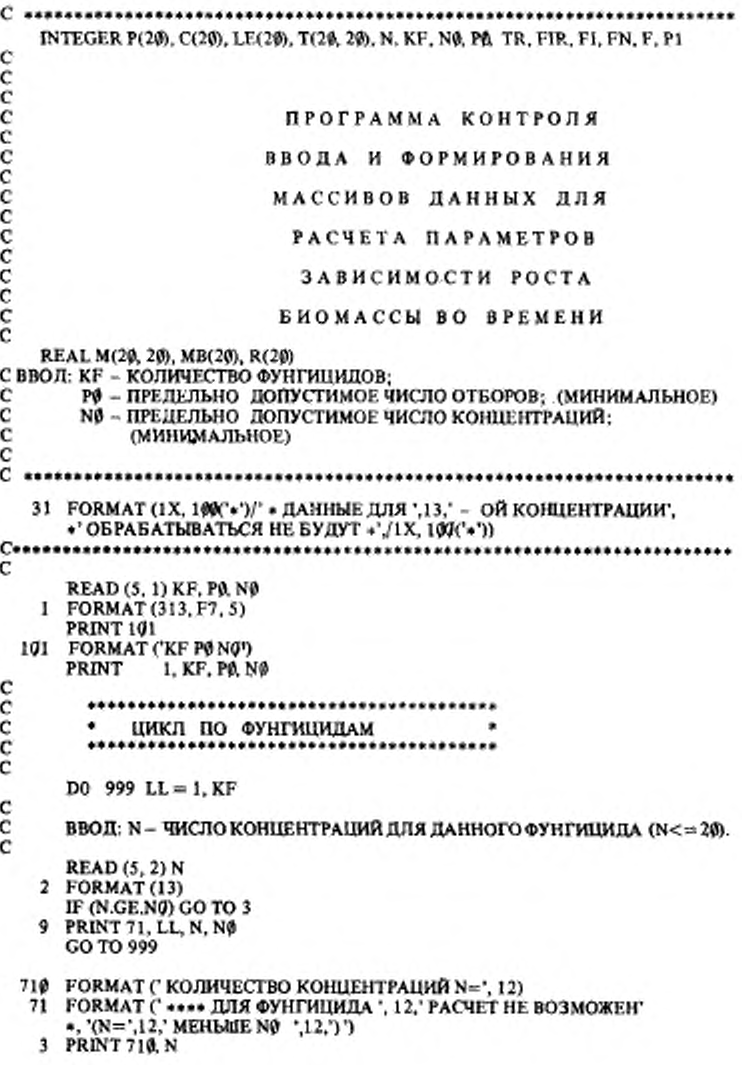

#### С. 20 ГОСТ 9.803-88

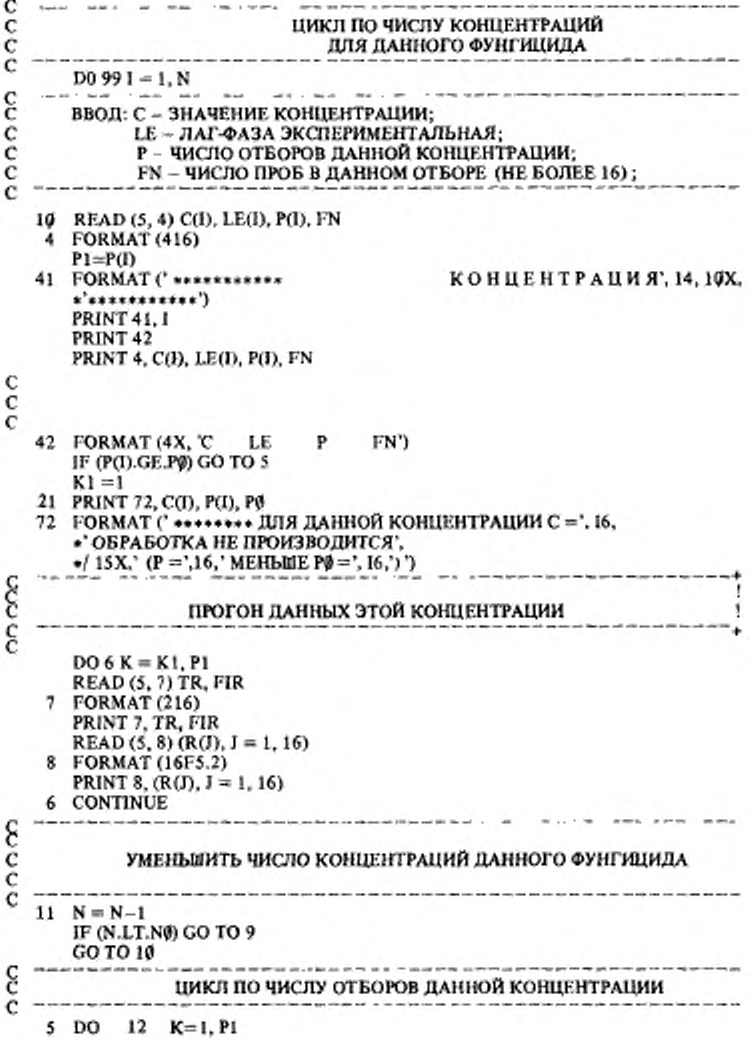

#### ГОСТ 9.803-88 С. 21

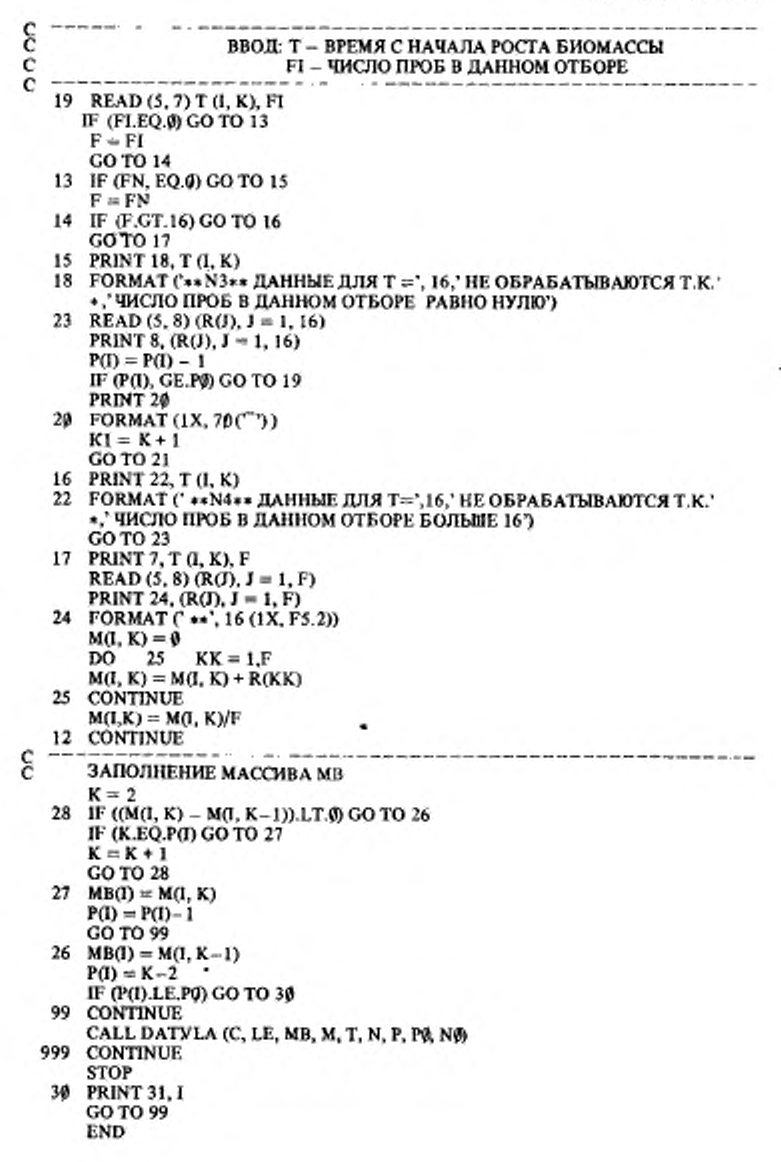

#### 10. Текст второй подпрограммы

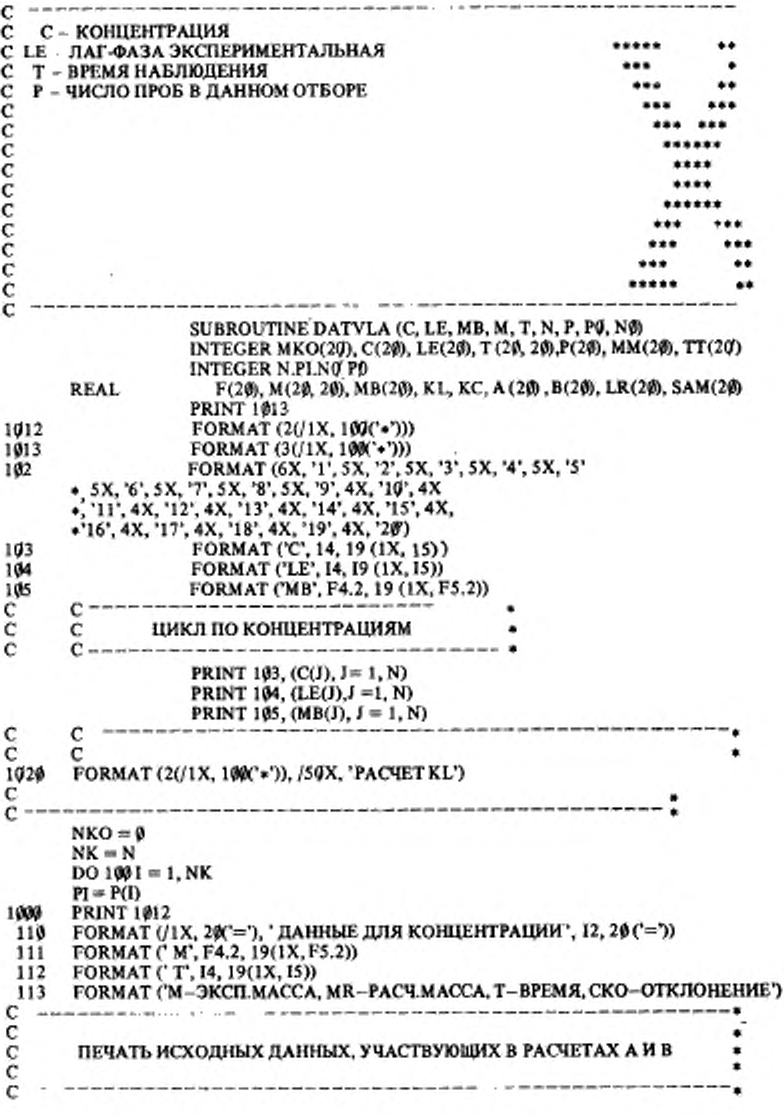

151 PRINT 110,1 **PRINT 102 PRINT 112, (T(I, J), J = 1, PJ)** PRINT 111,  $(M(1, 1), 1 = 1, P1)$ coope РАСЧЕТ КОЭФФИЦИЕНТОВ А И В  $SE = \emptyset$  $SC = \emptyset$  $SR = 0$  $SD = 0$  $SL = LEA$  $DO = 120 J = 1, PI$  $ST = T(1, 1)$  $F(J) = ALOG ((MB(I) - M(I, J))/M(I, J))$  $H = ST - SL$  $SE = SE + F(J)$  $SC = SC + H$  $SD = SD + F(J) * H$  $SR = SR + H * H$ 124 **CONTINUE**  $PT = PI$  $B(I) = (SC*SE - PT*SD)/(PT*SR - SC* SC)$  $A(I) = (SE \cdot SR - SC \cdot SD)/(PT \cdot SR - SC \cdot SC)$ FORMAT ('+', 50X,' LN(A)=', F12.7,' B=',F12.7,' CKO=', E16.10) 106 GO TO 3000 3003 PRINT 106, A(I), B(I), SIGMA **PRINT 7002** c c ОТСЕВ ТОЧЕК С ОШИБКОЙ, ПРЕВЫШАЮЩЕЙ 2 • SIGMA ċ  $\Pi = 0$  $CKO = 2*SIGMA$  $DO 130 J = 1. PI$  $ST = ABS(M(I, J) - SAM(J))$ IF (ST, GT, CKO) GO TO 131 130 CONTINUE IF (II, EQ, @ GO TO 200 GO TO 1400  $\frac{c}{c}$ 131 PRINT 132, J, Md, J), Td, J) 132 FORMAT (1X, 'ОТСЕИВАЕТСЯ ТОЧКА', 12,' М=', F5, 2,'T', 14)  $II = II + 1$  $M M(II) = J$ GO TO 130 1409DO 2003 I1 = 1, II  $KR = MM(1)$ DO 2001 12 = KR, PI  $T(1, 12) = T(1, 12 + 1)$  $M(J, I2) = M(J, I2 + 1)$ 

#### С. 24 ГОСТ 9.803-88

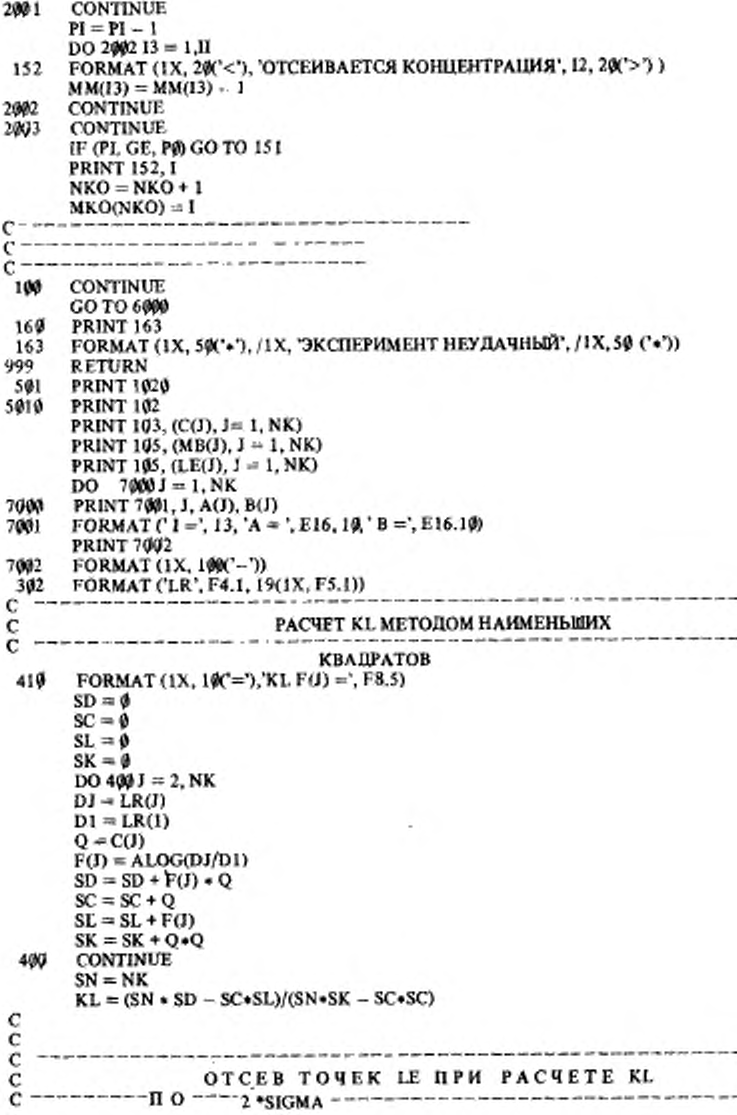

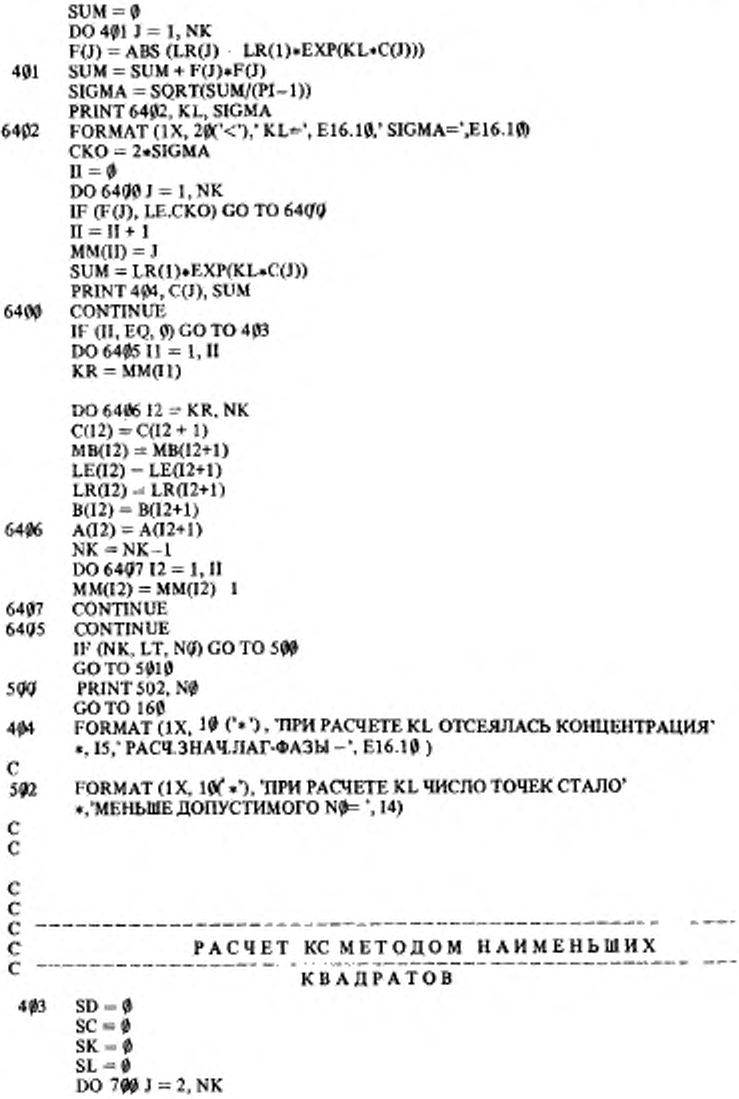

۰

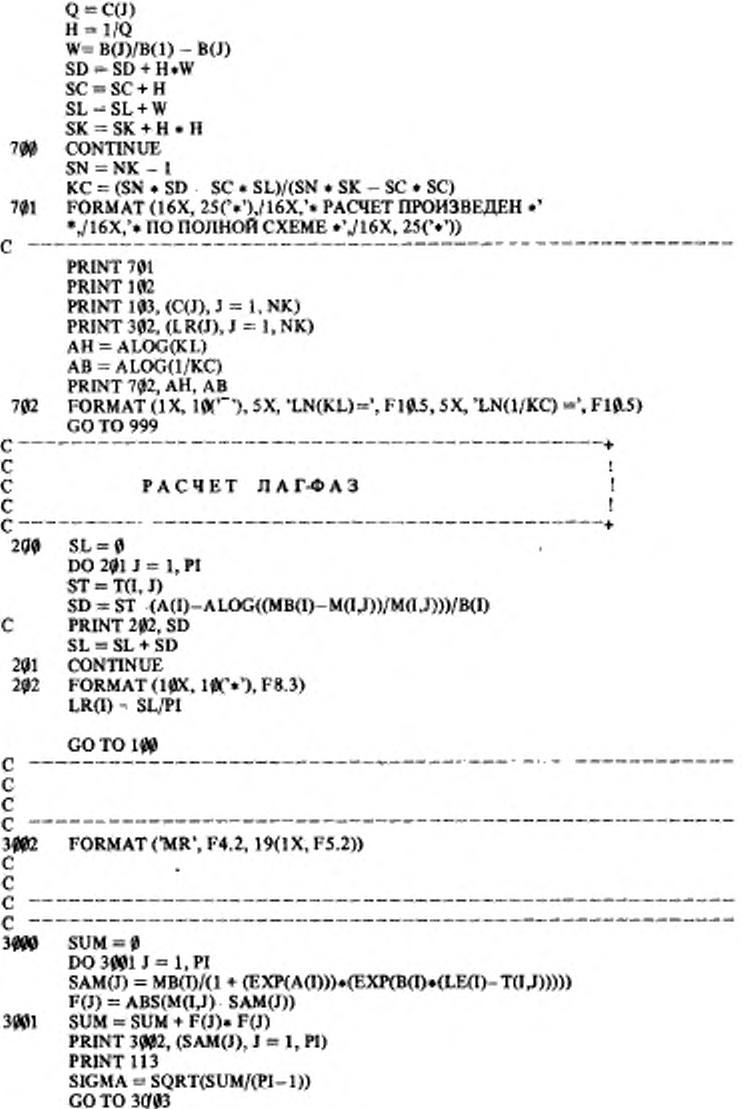

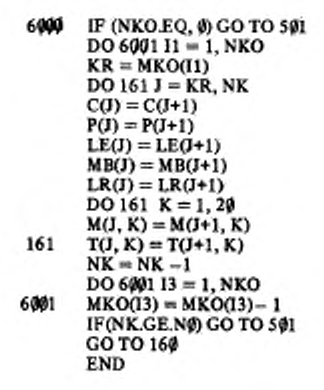

#### 11. Вызов и загрузка программы

Вызов и загрузка программы осуществляется с помощью следующего задания, составленного на языке управления запаниями

//BBB JOB MSGLEYEL =  $(1, 1)$ 11 **EXEC** FORTGOLG, REGION, FORT = 24 K, PARM, FORT = (MAP, ID), 11  $REGION$ ,  $GO = 240K$ //FORT, SYSIN DO VOL=SER=XXXXXX, UNIT=5061, DISP=SHR, DSN=ARL(FUNGICID) //GO, SYSIN DD VOL=SER=MUKMUK, UNIT=5061, DISP=SHR, DSN=DANN H

Перед запуском этого задания текст программы должен быть помещен в раздел FUNGICID библиотеки ARL, находящейся на томе прямого доступа с именем XXXXXX. а данные, составленные по правилам, описанным в разд. 7 настоящего приножения. должны быть помещены в последовательный набор панных под именем DANN, находяцийся на томе прямого доступа с именем MUKMUK.

По этому заданию операционная система осуществит транслицию, редактирование и выполнение описанной программы, выцав на печать результаты счета.

Если приведенное задание будет помещено в раздел ААА библиотеки ССС, находящейся на томе прямого доступа EEEEEE, то для запуска этого задания нужно набрать на консоли следующий оператор: S\_RDRD,5061,EEEEEE,DSN=CCC(AAA).

#### ИНФОРМАЦИОННЫЕ ДАННЫЕ

#### 1. ИСПОЛНИТЕЛИ

Х.Н. Филлер, канд. тсхм. наук; Ю.В. Моисеев, д-р хим. наук; Э.Г. Африкян, д-р биол. наук; Б А . Чепенко, канд. гехн. наук; З.С. Боголюбова: А.А. Малама, канд. биол. наук (руководители темы); ОА. Хачатурова; В .А. Габечава; Р.Э. Хвсдслндзе; С.А. Семенов, канд. тсхн. наук; А.А. Рыжков, канд. хим. наук; К.З. Гумаргалиева, канд. хим. наук; Л.С. Хачатрян, канд. биол. наук; С Л . Миронова, канд. биол. наук; Т.В. Филимонова

- 2. УТВЕРЖДЕН И ВВЕДЕН В ДЕЙСТВИЕ Постановлением Государственного комитета СССР по стандартам от 28.11.88 N\* 3857
- 3. Срок первой проверки 1996 г., периодичность 5 лет

#### 4. ВВЕДЕН ВПЕРВЫЕ

#### 5. ССЫЛОЧНЫЕ НОРМАТИВНОТЕХНИЧЕСКИЕ ДОКУМЕНТЫ

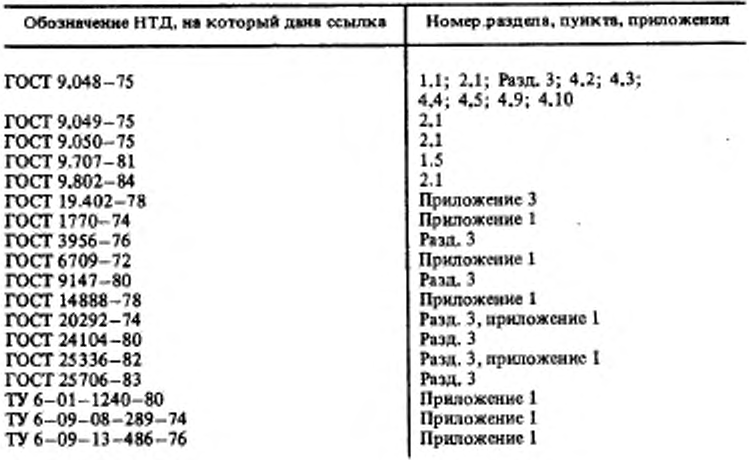

Редактор *P C. Федорова* Технический редактор *НМ. Ильичева* Корректор *В.И. Варепцояа*

Сдано в набор 14.12.88 Подп. к печ. 15.02.89 2.0 усл. п. л. 2.0 усл. кр.-отт.<br>2,20 уч.-изд. л. Тираж 6000 Цена 10 коп.

Ордена "Знак Почета" Издательство стандартов, 123840. Москва, ГСП. "овоорсси «ясский пер., 3

Набрано в Издательстве стандартов на НПУ

[ГОСТ 9.803-88](http://files.stroyinf.ru/Index/117/11751.htm)

Тип. "Московский печатник", Москва, Ляпин пер., 6 Зак. 6091